## **Bestellbeispiel für Positionsanzeiger programmiert K0411 und K0771**

Bestellschlüssel:

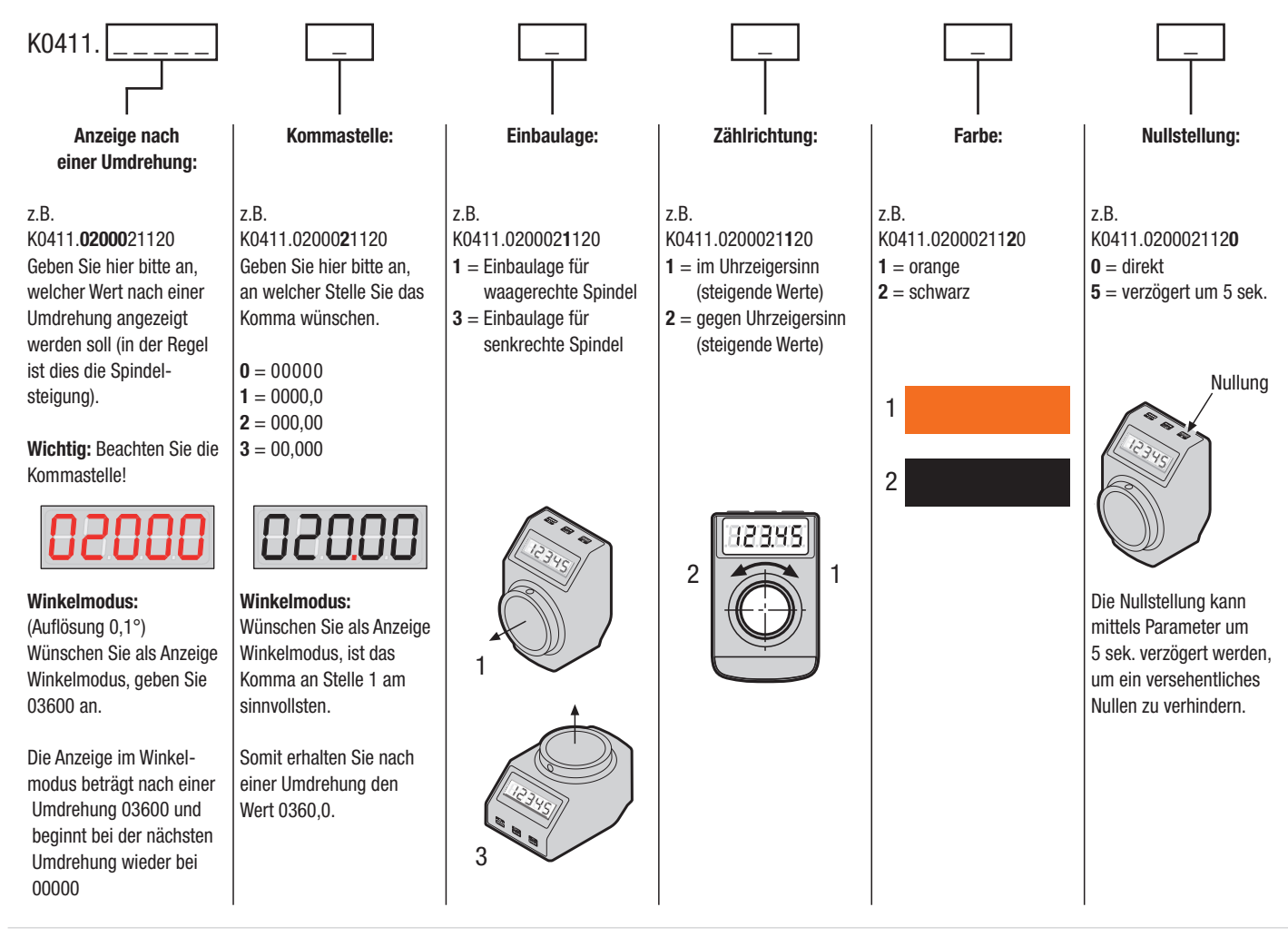

## **Anwendungsbeispiel Positionsanzeiger**

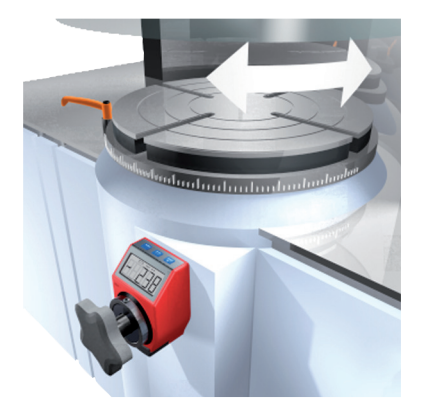

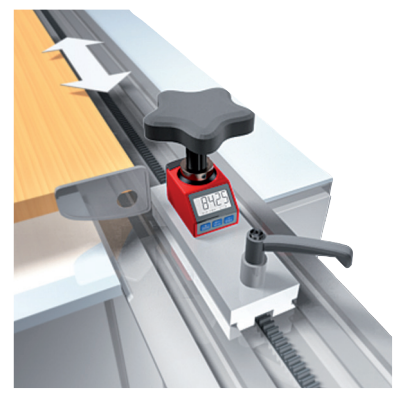

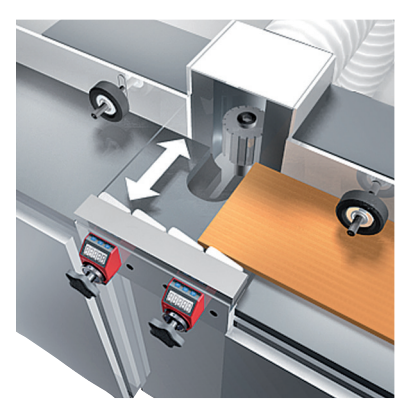